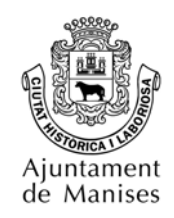

## **Información importante para la tramitación electrónica**

Las personas tienen derecho a relacionarse con la Administración mediante medios electrónicos y a la asistencia para el uso de esos medios. (Artículo 13 de la Ley 39/2015,de 1 de octubre, del Procedimiento Administrativo Común de las Administraciones Públicas).

**Las personas físicas podrán elegir** en todo momento si se comunican con las Administraciones Públicas para el ejercicio de sus derechos y obligaciones a través de medios electrónicos o no, salvo que estén obligadas a relacionarse a través de medios electrónicos con las Administraciones Públicas. El medio elegido por la persona para comunicarse con las Administraciones Públicas podrá ser modificado por aquella en cualquier momento.

**Las personas jurídicas**, las entidades sin personalidad jurídica y quienes ejerzan una actividad profesional que requiera colegiación obligatoria y sus representantes **estarán obligados a relacionarse a través de medios electrónicos** con las Administraciones Públicas para la realización de cualquier trámite de un procedimiento administrativo. (Artículo 13 de la Ley 39/2015,de 1 de octubre, del Procedimiento Administrativo Común de las Administraciones Públicas).

**El Registro electrónico requiere la firma electrónica como forma inequívoca de identificación.**

Esta firma se puede realizar con:

- Certificado Digital
- DNI electrónico.

**La identificación mediante Cl@ve PIN y Cl@ave Permanente no es válida para el Registro electrónico**, porque la firma requiere un nivel de seguridad más elevado.

**Se recomienda utilizar la aplicación** [Firma Dipualba,](http://www.dipualba.es/firmadipualba/) que contiene varias mejoras, como la mayor cantidad de adjuntos a firmar.

 Descargar aplicación Firma Dipualba,(solo windows) en el siguiente enlace: http://www.dipualba.es/firmadipualba/.

**También es posible utilizar la aplicación** [Autofirma](http://firmaelectronica.gob.es/Home/Descargas.html), desarrollada por la Administración General del Estado para entornos de escritorio Windows, Linux y MacOs. Necesitará disponer de los permisos necesarios y tener una versión actualizada de Java.

 Descargar aplicación Autofirma, en el siguiente enlace: http://firmaelectronica.gob.es/Home/Descargas.html.

**Si desea realizar trámites en un dispositivo móvil** o tableta debe utilizar el mecanismo de identificación y firma anteriormente descrito, es decir tendrá que instalar en su dispositivo, su Certificado Digital y la aplicación Autofirma / Firma Dipualba. (en sus repositorios Android e IOS)

Una vez la instancia cumplimentada y firmada por alguno de los medios señalados, se entenderá que el documento registrado constituye solicitud de iniciación de procedimiento administrativo en los términos del artículo 66 de la Ley 39/2015. Así pues, quedará registrado electrónicamente y no será necesario aportar la solicitud presencialmente.

Tenga en cuenta que una vez cumplimentada la Instancia, **ésta se queda PENDIENTE DE FIRMA**, y deberá firmarla con su firma digital y el componente de firma anteriormente descrito (Autofirma / Firma Dipualba). A efectos de plazos se entenderán cuando se realice la firma, disponiendo de un plazo máximo de 10 días hábiles para poder realizarla. Pasados estos días, la Instancia ya no tendrá validez.

## **SI LA PERSONA SOLICITANTE NO DISPONE DE FIRMA ELECTRÓNICA O DNI ELECTRÓNICO PODRÁ: (Solo personas físicas)**

- **Realizar el trámite electrónicamente** accediendo con una dirección de correo electrónico, a falta de realizar la firma de la solicitud. Una vez registrada la solicitud (a falta de firmarla), deberá **acudir presencialmente al departamento correspondiente,** con su DNI o documento equivalente en el plazo máximo de 10 días hábiles para firmarla de forma presencial.
- **Acudir a la Oficina de Atención a la Ciudadanía del Ayuntamiento de Manises (OAC),** para realizar la solicitud presencialmente, aportando su DNI y la documentación necesaria.

**NOTA:** La plataforma de administración electrónica funciona en cualquier navegador, sin embargo, SE ACONSEJA UTILIZAR GOOGLE CHROME.